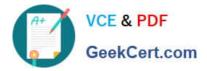

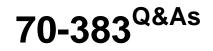

### Recertification for MCSE: SharePoint

## Pass Microsoft 70-383 Exam with 100% Guarantee

Free Download Real Questions & Answers **PDF** and **VCE** file from:

https://www.geekcert.com/70-383.html

100% Passing Guarantee 100% Money Back Assurance

Following Questions and Answers are all new published by Microsoft Official Exam Center

Instant Download After Purchase

100% Money Back Guarantee

- 😳 365 Days Free Update
- 800,000+ Satisfied Customers

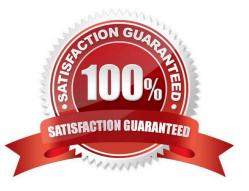

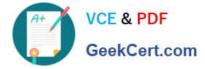

#### **QUESTION 1**

Contoso, Ltd. recently merged with Fabrikam, Inc. Each company has an Active Directory Domain Services (AD DS) domain. You are managing a SharePoint farm in the contoso.com domain.

You need to enable users in the fabrikam.com domain to access the Contoso SharePoint farm and prevent users in the contoso.com domain from accessing resources in the fabrikam.com domain.

Which two actions should you perform? (Each correct answer presents part of the solution. Choose two.)

- A. Configure a two-way forest trust from the fabrikam.com domain to the contoso.com domain.
- B. Add the fabrikam.com AD security groups to the SharePoint farm.
- C. Configure a two-way forest trust from the contoso.com domain to the fabrikam.com domain.
- D. Add the contoso.com AD security groups to the SharePoint farm.
- E. Configure a one-way forest trust from the fabrikam.com domain to the contoso.com domain.
- F. Configure a one-way forest trust from the contoso.com domain to the fabrikam.com domain.

Correct Answer: BF

Explanation: F: This is a one-way trust.

The resource is in the Contoso domain. Contoso need to trust Fabrikam.

B: The users in Fabrikam need to have access to Contoso resources. The fabrikam.com AD security groups should be added to the SharePoint Farm.

#### **QUESTION 2**

You are preparing to upgrade the Partner Projects site collection.

You need to perform the prerequisite task.

Which Windows PowerShell cmdlet should you run?

- A. Invoke-PolicyEvaluation
- B. Request-SPOUpgradeEvaluationSite
- C. Start-OrganizationUpgrade
- D. Upgrade SPOSite

Correct Answer: B

#### **QUESTION 3**

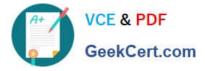

A SharePoint farm includes two front-end web servers, one application server, and two clustered servers that run Microsoft SQL Server. The SharePoint Foundation Web Application service is not running on the application server.

You plan to configure the SharePoint farm to receive and store email messages and email message attachments in libraries.

You need to ensure that users can send email messages and attachments directly to libraries across the entire farm. You must accomplish this goal by using the least amount of effort.

Which two actions should you perform? (Each correct answer presents part of the solution.

Choose two.)

A. Install and configure the Simple Mail Transfer Protocol (SMTP) service on each application server.

B. Install and configure the Simple Mail Transfer Protocol (SMTP) service on each front- end web server.

C. Enable and start the SharePoint Foundation Web Application service on each application server.

D. Enable incoming email by using the Automatic settings mode.

E. Enable and start the SharePoint Foundation Web Application service on each front-end web server.

F. Enable incoming email by using the Advanced settings mode.

Correct Answer: BF

Explanation: B (not A):

\*

Incoming email for SharePoint 2013 uses the SMTP service. You can use the SMTP service in one of two ways. You can install the SMTP service on one or more servers in the farm, or administrators can provide an email drop folder for email that is forwarded from the service on another server.

\*

If you are not using a drop folder for email, the SMTP service must be installed on every front-end web server in the farm that you want to configure for incoming email. F (not D):

\*

The basic scenario applies to a single-server farm environment and is recommended if you want to use default settings. The advanced scenario applies to a single-server farm or a multiple-server farm and contains several advanced options

from which to choose

\*

To configure incoming email in an advanced scenario Verify that the user account that is performing this procedure is a member of the Administrators group on the server that is running the SharePoint Central Administration website.

In Central Administration, clickSystem Settings. On the System Settings page, in theE-Mail and Text Messages (SMS)section, clickConfigure incoming e-mail settings.

If you want to enable sites on this server to receive email, on the Configure Incoming E-mail Settings page, in the Enable Incoming E-Mailsection, clickYes.

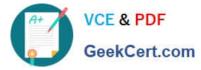

Select theAdvancedsettings mode.

etc.

Not C, not E: The SharePoint Foundation Web Application service is not running on the application server.

Reference: Configure incoming email for a SharePoint 2013 farm

#### **QUESTION 4**

You need to configure Office 365 to automate the sign-in experience. What should you do?

A. Configure AD FS to convert the domain contoso.com to a federated domain.

B. Run the New-MsolFederatedDomain-DomainName contoso.com –SupportMultipleDomain Windows PowerShell cmdlet.

C. Configure AD FS to add the domain contoso.com as an AD FS federated domain and to support multiple domains.

D. Run the Update-MsolFederatedDomain-DomainName contoso.com - SupportMultipleDomain Windows PowerShell cmdlet.

Correct Answer: B

#### **QUESTION 5**

A company\\'s SharePoint environment contains a single web application with a root site collection that hosts the company intranet site.

The company plans to allow project managers to create project-specific sites and assign permissions for those sites to project team members.

The project sites will contain large files.

You have the following requirements:

Create a separate area of the intranet site for the purpose of containing project sites.

Assign a distinct URL to the project site area.

Ensure that project managers can create project sites and add users to project sites.

Ensure that project site data is stored separately from other intranet site content.

You need to create and configure the project site area.

Which three actions should you perform in sequence? (To answer, move the appropriate actions from the list of actions to the answer area and arrange them in the correct order.)

Select and Place:

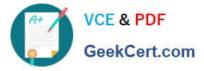

|                                                                                                    | BIIIBI -    |
|----------------------------------------------------------------------------------------------------|-------------|
|                                                                                                    | Answer Area |
| In the root site for the intranet, enable the setting to use additional content databases.                                    | om          |
| In a content database separate from that of the intranet site, create a site collection under the managed path.               | Certecolu   |
| In the root site for the site collection, grant project<br>managers permission to create sites and add users to<br>the sites. |             |
| Create a site at the root of the intranet site.                                                                               |             |
| In Central Administration, create a managed path for<br>the web application.                                                  |             |

#### Correct Answer:

|                                                                                            | 12411114                                                                                                    |
|--------------------------------------------------------------------------------------------|----------------------------------------------------------------------------------------------------|
|                                                                                            | Answer Area                                                                                                    |
| In the root site for the intranet, enable the setting to use additional content databases. | In Central Administration, create a managed path for<br>the web application                                                   |
|                                                                                            | In a content database separate from that of the intranet site, create a site collection under the managed path.               |
| Gee                                                                                        | In the root site for the site collection, grant project<br>managers permission to create sites and add users to<br>the sites. |
| Create a site at the root of the intranet site.                                            |                                                                                                    |
|                                                                                            |                                                                                                    |

70-383 PDF Dumps

70-383 Practice Test

70-383 Study Guide

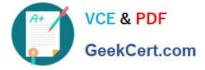

To Read the Whole Q&As, please purchase the Complete Version from Our website.

# Try our product !

100% Guaranteed Success
100% Money Back Guarantee
365 Days Free Update
Instant Download After Purchase
24x7 Customer Support
Average 99.9% Success Rate
More than 800,000 Satisfied Customers Worldwide
Multi-Platform capabilities - Windows, Mac, Android, iPhone, iPod, iPad, Kindle

We provide exam PDF and VCE of Cisco, Microsoft, IBM, CompTIA, Oracle and other IT Certifications. You can view Vendor list of All Certification Exams offered:

#### https://www.geekcert.com/allproducts

### **Need Help**

Please provide as much detail as possible so we can best assist you. To update a previously submitted ticket:

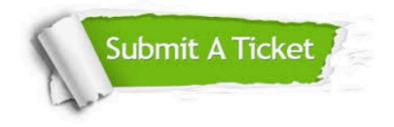

#### **One Year Free Update**

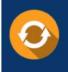

Free update is available within One Year after your purchase. After One Year, you will get 50% discounts for updating. And we are proud to boast a 24/7 efficient Customer Support system via Email.

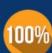

Money Back Guarantee To ensure that you are spending on quality products, we provide 100% money back guarantee for <u>30 days</u>

from the date of purchase

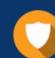

#### Security & Privacy

We respect customer privacy. We use McAfee's security service to provide you with utmost security for your personal information & peace of mind.

Any charges made through this site will appear as Global Simulators Limited. All trademarks are the property of their respective owners. Copyright © geekcert, All Rights Reserved.